**XXIV International Baldin Seminar on High Energy Physics Problems "Relativistic Nuclear" Physics and Quantum Chromodynamics" ISHEPP–2018September 17–22, Dubna, Russia**

# **VME–based DAQ system for the Deuteron Spin Structure setup at theNuclotron internal target station**

**A.Yu.Isupov**

## **Markup**

Lets note the following highlighting conventions:

- file and software package names are represented by *italic text*,
- <sup>C</sup> and other languages constructions by typewriter text,
- reference to the online manual page named "qwerty" in the 9<sup>th</sup> section is printed as *qwerty* (9).
- Subjects of substitution by actual values are enclosed in the angle brackets, while optional parameters are given in the square brackets: [-D<flag>] .

All mentioned trademarks are properties of their respective owners.

## **Contents**

- Introduction
- DSS DAQ system software: kernel context loadable modules
	- † *netgraph* grap<sup>h</sup> to handle VME hardware
	- † Data flows in the DSS DAQ system
	- † *ng vmectl* (*4*) control node
	- † *ng melink*(*4*): driver node for VME master
	- † VME nodes: VME hardware module handlers
		- · *ng trighwmod* (*4*): VME node for trigger TTCM/FVME2TMWR modules
		- · *ng u40hwmod* (*4*): VME node for trigger U40 modules
		- · *ng tqdchwmod* (*4*): VME node for TQDC16 modules
- DSS DAQ system software: user context utilities
	- † *b2r* (*1*) converter (for "binary–to–*ROOT* (events representation)")
	- † End-of-Burst events viewer *b2r dump*
	- † Histogramming server *r2h*(*1*) (for "*ROOT*–to–histograms (representation converter)")
	- † The *r2h*(*1*)←→*histGUI*(*1*) protocol *r2h.conf* (*5*)
	- † Polarization calculator *r2h calc*
		- · Polarization calculations
		- · Polarization calculation commands of *r2h.conf* (*5*)
	- † *histGUI* (*1*): *ROOT* histograms viewer with GUI
	- † *sv*(*1*) supervisor utility
- Conclusions
- References

### **Introduction**

The new powerful VME–based data acquisition (DAQ) system has been designed for the Deuteron Spin Structure (DSS) setup

[1. V.P. Ladygin et al. Few-body Studies at Nuclotron-JINR. Few Body Syst., **<sup>55</sup>**, 709–712, (2014)],

[2. P. K. Kurilkin et al. The <sup>270</sup> MeV deuteron beam polarimeter at the Nuclotron Internal Target Station. Nucl.Instr.and Meth.in Phys.Res., **<sup>A</sup>**(642), 45–51, (2011)],

[3. Yu.V. Gurchin et al. Detection equipment for investigating dp elastic scattering at internal target of Nuclotron in the framework of DSS project. Phys.Part.Nucl.Lett., **<sup>8</sup>**, 950–958, (2011)],

[4. S.M. Piyadin et al. ∆E-E detector for proton registration in nonmesonic deuteron breakup at the Nuclotron internal target. Phys.Part.Nucl.Lett., **<sup>8</sup>**, 107–113, (2011)]

placed at the Nuclotron Internal Target Station (ITS)

[5. A. Yu. Isupov, V. A. Krasnov, V. P. Ladygin, S. M. Piyadin, and S. G. Reznikov. The Nuclotron Internal Target Control and Data Acquisition System. Nucl. Instr. and Meth. in Phys. Res.,**<sup>A</sup>**(698), 127–134, (2013)]

studies the polarization observables in the  $dp$  elastic scattering for a several years

[6. P. K. Kurilkin et al. Measurements of the vector and tensor analyzing powers for  $dp$ -elastic scattering at 880 MeV. Phys.Lett.B, **<sup>B</sup>**(715), 61–65, (2012)],

[7. V. P. Ladygin et al. First results on the energy scan of the vector  $A_y$  and tensor  $A_{yy}$  and  $A_{xx}$  analyzing powers in deuteron–proton elastic scattering at Nuclotron. Journal of Physics: ConferenceSeries, **<sup>938</sup>**(012007), 1–6, (2017)],

[8. V. P. Ladygin, Yu. V. Gurchin, A. Yu. Isupov, et al. First results on the measurements of the proton beam polarization at the internal target at Nuclotron. Journal of Physics: Conference Series, **<sup>938</sup>**(012008), 1–4, (2017)],

[9. M. Janek, V. P. Ladygin, Yu. V. Gurchin, A. Yu. Isupov, et al. Dp breakup reaction investigation using polarized and unpolarized deuteron beam. Journal of Physics: Conference Series, **<sup>938</sup>**(012005), 1–6, (2017)].

Vector and tensor polarizations of the deuteron and proton beams from the LHEP–JINR polarizedions source (SPI)

[10. V. V. Fimushkin et al. Development of polarized ion source for the JINR accelerator complex. Journal of Physics: Conference Series, **<sup>678</sup>**(1), 012058–012062, (2016)],

as well as  $A_y$ ,  $A_{yy}$ ,  $A_{xx}$  analyzing powers of the reactions have been successfully measured in the beam energy range from 135 MeV/nucleon to <sup>900</sup> MeV/nucleon. The DAQ system which will be described in my talk is built using the *netgraph*–based data acquisition and processing framework*ngdp*

 [11. A. Yu. Isupov. The *ngdp* framework for data acquisition systems. arXiv:1004.4474[physics.ins-det], (2010)],

[12. A. Yu. Isupov. CAMAC subsystem and user context utilities in *ngdp* framework. arXiv:1004.4482 [physics.ins-det], (2010)].

The software dealing with VME hardware is <sup>a</sup> set of *netgraph* nodes in form of the loadable kernel modules, so works in the operating system kernel context. The user context utilities implement Graphical User Interfaces (GUI) for interaction with human operator as well as data representationconverters both are based on C++ classes derived from *ROOT* framework

[13. R. Brun and F. Rademakers. ROOT – An Object Oriented Data Analysis Framework. In *Proc. of the AIHENP'96 Workshop*, volume**A**(389) of Nucl.Instr.and Meth.in Phys.Res. (1997), pages81–86, Lausanne, Switzerland, (1996). See also http://root.cern.ch/]

ones.

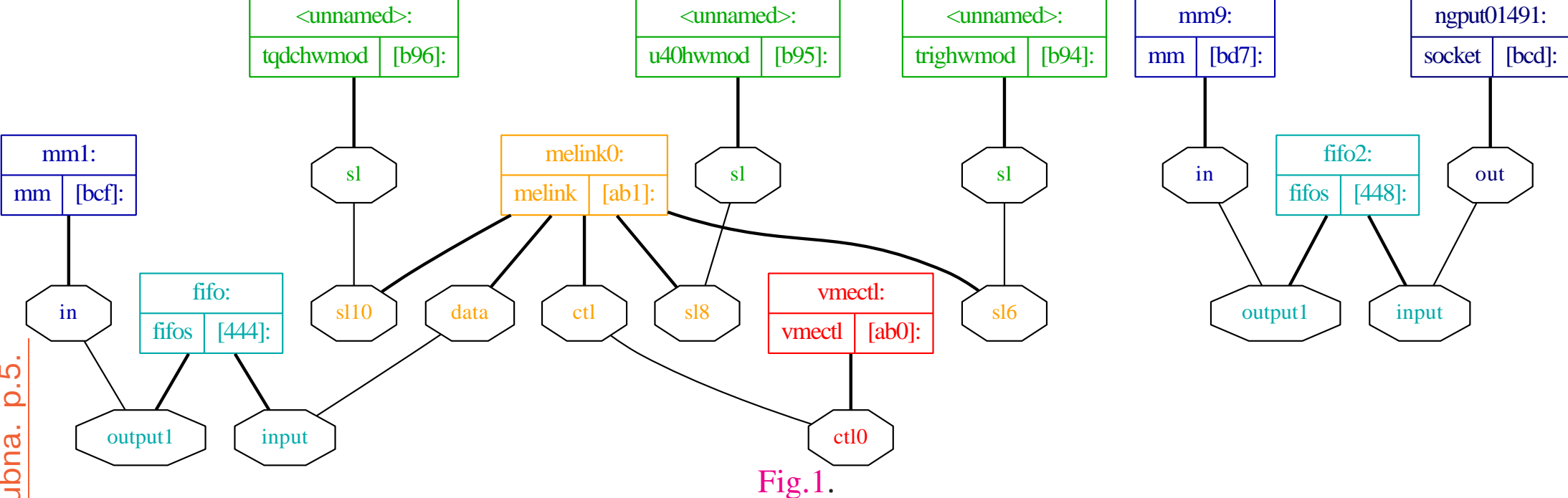

The simplified *netgraph* graph to deal with VME hardware and manage the produced data **streams**

The heart of DSS DAQ system — *ngdp* graph — we can see in Fig.1. The *ngdp* graph works in<br>the operating system (OS) kernel context. It consists of nodes (rectangles) interconnected by the the operating system (OS) kernel context. It consists of nodes (rectangles) interconnected by the graph edges produced by pairs of so called hooks (octagons). The data messages flow along theedges. The nodes are implemented in form of the loadable kernel modules (KLD). Code execution in the kernel context allows us to handle VME data in the fastest possible way [11]. The VME hardware handling scheme: each VME master type is represented by corresponding *netgraph* node type (VME driver), while each VME hardware module type — by corresponding handler (VMEnode). In Fig.1 the VME driver is melink0, the VME nodes (only 3 instances for simplicity) are trighwmod, u40hwmod, and tqdchwmod. Interconnections in the DAQ grap<sup>h</sup> are following: VMEdrivers are connected to special control node *ng vmectl*(*4*), while VME nodes — to VME driver(s).

#### **Full scheme of the data flows in the DSS DAQ system**

 $\nearrow$  ng mm  $\nrightarrow$  *ngget* | *writer* 

 $\texttt{normalink} \ \texttt{melink0:} \to \texttt{ng\_fifos} \ \texttt{ifio:} \to \texttt{ng\_mm} \ \texttt{mm1:} \not \to \texttt{ngget} \ \textcolor{red}{\mid b2r \mid ngput} \not \to \texttt{ng\_socket} \to \texttt{ng\_m} \ (\texttt{EqB} \ \texttt{counts})$  $\searrow$  ng mm  $\leftrightarrow$  *ngget* | *b2r\_dump* (EoB counts)

> $\rightarrow$  ng\_fifos fifo2:  $\nearrow$  ng mm mm9:  $\nrightarrow$  *ngget* |*r2h* −−− → *histGUI* \ <sup>−</sup> −− <sup>→</sup> *histGUI*  $\rightarrow$  **ng** mm  $\rightarrow$  *ngget* |*r2h\_calc* (polar. calc.)  $\cdots$

Fig.2, where:

- → *packet* (9) [14. K. I. Gritsaj and A. Yu. Isupov. A Trial of Distributed Portable Data Acquisition and Processing System Implementation: the *adnh* Data Processing with Branchpoints tion and Processing System Implementation: the *<sup>q</sup>dpb* – Data Processing with Branchpoints. JINR Communications, **E10–2001–116**, 1–19, (2001)] data stream in the kernel context (by*netgraph* data messages).
- $\not\rightarrow$ context boundary crossing by the data stream.
- **packet**(3) [14] data stream in the user context (by so called pipe standard UNIX IPC method).
- − → socket connection (here TServerSocket / TSocket from *ROOT* framework [13]).
- ·number of the same elements.

The melink0 VME driver node is the source of data packets stream. This stream is supplied to the fifo node  $[12]$ . The fifo provides own copy of the obtained data stream for each of its consumers. In our case there are *writer* (*1*), *b2r*(*1*) for *ROOT* events production [12], and *b2r* (*1*) for EoB counts viewing. The *b2r* (*1*) directs *ROOT* events to fifo2 node. The fifo2 feeds: the *r2h* (*1*) histogramming server [12] and *r2h*(*1*) for polarization calculations. The *b2r* (*1*) and *r2h*(*1*) are user context utilities because C++ code and *ROOT* libraries could not be linked into OS kernel. So data streams cross the context boundaries. Nevertheless the fifo implementation in the kernel context is more reliable and provides higher performance then in the user context.

## *ng vmectl* (*4*)**: VME control node**

High level control over VME DAQ graph is performed by special *ng vmectl* control node type, which intended to issue commands to VME drivers and VME nodes. The commands have form of *netgraph* control messages which are transferred between nodes directly. Instantiation of this node (which is singleton) leads to building of the grap<sup>h</sup> like <sup>p</sup>ictured in Fig.1.

As <sup>a</sup> first step the *ng vmectl* should be mkpeered (using creat or cfg hooks). During such procedure the *ng vmectl* loads KLD modules of all known VME driver types (if not ye<sup>t</sup> loaded). Latters perform own probe() and attach() methods like usual UNIX hardware drivers do. If corresponding VME master hardware exists, required number of device units (and *netgraph* nodes) is instantiated and each connect<sup>s</sup> own ctl hook to ctl<M> hook of *ng vmectl*. After that *ng vmectl* can issue explicit LoadHwMod <hwmod\_type> <N> control message to corresponding VME driver(s) for each required <hwmod\_type> and <N> pairs. By explicit command the addressed VME driver loads (if not yet loaded) the KLD of the mentioned <hwmod\_type> VME nodes, mkpeers and connect<sup>s</sup> node of <hwmod\_type> by its sl hook to own sl<N> hook. Also so called autoprobe could be used, if it is supported by hardware. It has the following forms:

LoadHwMod auto – all slots are involved,

LoadHwMod auto <sup>N</sup>–N<sup>th</sup> slot only,

LoadHwMod auto N  $n - n$  slots from  $N^{th}$ ,

LoadHwMod auto  $N-M -$  slots from  $N^{th}$  up to  $M^{th}$  inclusively,

LoadHwMod auto N, M[, K[...]] – only enumerated slots.

At first step of the autoprobe procedure the special *ng genhwmod* (*4*) node type is mkpeered and connected by its sl hook to the tmp hook of VME driver. After that VME driver issues to it the AutoProbe specific control message, and *ng genhwmod* (*4*) makes <sup>a</sup> rest of job.

# *ng melink* (*4*)**: driver for M–Link VME master**/ **PCI–E adapter card**

The *ng melink*(*4*) currently able to:

- perform basic duties of any VME driver implemented by *ng vmedrv.c* , in particular, it contains interface to handle *queue*(*3*) of requests, main function of *kthread*(*9*) kernel threads, KLD method modevent(), generic parts of UNIX driver methods (probe(), attach(), detach()) and *netgraph* methods;
- suppor<sup>t</sup> realistic specific interfaces: interrupt handler (melink\_hand()), thread helpers dma\_done(),send\_resp(), hardware frames handling;
- suppor<sup>t</sup> specific parts of UNIX driver methods (attach(), detach(), release\_resources())and *netgraph* methods (rcvmsg(), rcvdata());
- obtain commands as *netgraph* control messages, translate commands into requests and store ones into STAILQ *queue* (*3*);
- handle requests STAILQ by 0<sup>th</sup> *ng\_melink* kernel thread (see *kthread*(9));
- handle the full set of VME node's responses;
- process data (decode from frames, assemble events, encapsulate their into packets (see [14]), and buffer latters for optimal transportation) by the number of *kthread*(*9*)<sup>s</sup> executed in parallel;
- deal with M–Link VME master hardware (could be compiled for FVME [15. http://afi.jinr.ru/FVME] or FVME2 [16. http://afi.jinr.ru/FVME2] hardware variant) through PCI–E adapter card — send hardware frames, perform realisticdrv\_init(), drv\_reset(), run\_mode\_change(), start\_run(), stop\_run() — as well as proceed master's responses; <br>
• support realistic s<br>
send\_resp(), h<br>
• support specific p<br>
and *netgraph* me<br>
• obtain command<br>
ones into STAIL<br>
• handle requests s<br>
• handle requests s<br>
• handle the full s<br>
• process data (de<br>
and buffer latters<br>
	- procee<sup>d</sup> hardware frame arrival, EoB "interrupt" events, and DMA completeness using the melink\_hand().

## **VME nodes**

Currently we support:

 $\bullet$  the trigger  $\text{TTCM}/\text{FWME2TMWR}$  modules  $[17.~\text{http://afi.jinr.ru/TTCM]},$ 

[18. http://afi.jinr.ru/action/show/FVME2TM] by the *ng trighwmod* (*4*) node type;

 • the trigger U40 modules [19. http://afi.jinr.ru/action/show/U40VE] by the *ng u40hwmod* (*4*)node type;

• the TQDC16 time– and charge–to–digital converter modules  $[20.$  http://afi.jinr.ru/TQDC-16] by the *ng tqdchwmod* (*4*) node type.

These node types currently are able to:

- perform basic duties of any VME node implemented by  $ng\_vmehwmod.c$ , in particular, these nodes understand clrstats, getstats and getclrstats control messages, contain context handling interface, send\_req(), and generic parts of eob\_func(), analyse\_context() and *netgraph* methods;
- suppor<sup>t</sup> realistic probe() and init(), fix \_acc(), and specific parts of eob\_func(),analyse\_context() and *netgraph* methods (ctor(), dtor(), rcvmsg()).
- provide access to corresponding specific VME module hardware.

The VME nodes support the one s1 hook to connect to VME driver's s1<N> hook, and opt hook to be able to form chain of nodes. Such approach should mimic OOP derived classes to separate more and less specific code and avoid code duplication. Less specific module is connected to VME driver, and specialization is increased along chain. When less specific module obtains control messages with unknown command, it forwards one through own opt hook, if any, or discards otherwise.

The VME node shuts down upon receipt of <sup>a</sup> NGM\_SHUTDOWN control message, or when all hooks have been disconnected.

### **User context utilities**

The *ngdp* generic software utilities used by the DSS DAQ system are:

- *writer* (*1*) [14] of packet stream to files on HDD,
- *ngget* (*1*) packet stream extractor from *netgraph* graph,
- *ngput* (*1*) packet stream injector to *netgraph* graph,
- *b2r* (*1*) (binary–to–*ROOT*) converter,
- *r2h*(*1*) (*ROOT*–to–histograms) converter, and
- *histGUI* (*1*) standalone client for *r2h*(*1*) (see [12]).

According to scheme of events representation by *ROOT* classes [12] the specific classes for trigger, Begin–of–Burst, End–of–Burst events as well as required helper classes are designed. These classes are linked into *b2r* (*1*) and *r2h*(*1*) utilities as well as provided in the *libElinpol.so* standalone sharedlibrary form to be used by the express–offline *ROOT* scripts and offline processing utilities.

The DSS DAQ specific software utilities are:

- special form of  $b2r(1)$  to online view the EoB event counts,
- special form of *r2h*(*1*) for online polarization calculations, and
- *sv* (*1*) DAQ supervisor utility.

# *b2r*(*1*) **converter** (**abbreviation of "binary–to–***ROOT*(**events representation**)**"**)

b2r -0  $[-m{\text{miname}} -1]$   $[-d]$   $[-f{\text{countfile}} -1]$   $[-r{\text{countrate}} -1]$   $[-v]$  [-s{<filesize>|-}] [-S{<splitlevel>|-}] [-p{<pidfile>|-<template>XXXXX}] [-c{<calibfile>|-} [-B] [-n{<hwmodtype>|-}[ ...]]] [-C{<modcfgfile>|-}] $[-D{<}fl\rho\{-1] \quad [-x{<}domscale\rho] - \} \quad [-z{<}compression\rho] - \}]$ 

The *b2r* reads raw data packets from VME driver and for each of them produces *ROOT* event representation in form of some compiled-in *ROOT* class. This *ROOT* representation is serialized using TBufferFile and encapsulated into packet of other type with the same number.

## *b2r dump* **EoB events viewer**

b2r\_dump -O -c<calibfile> -B -nTQDC -C<modcfgfile> -D0x13

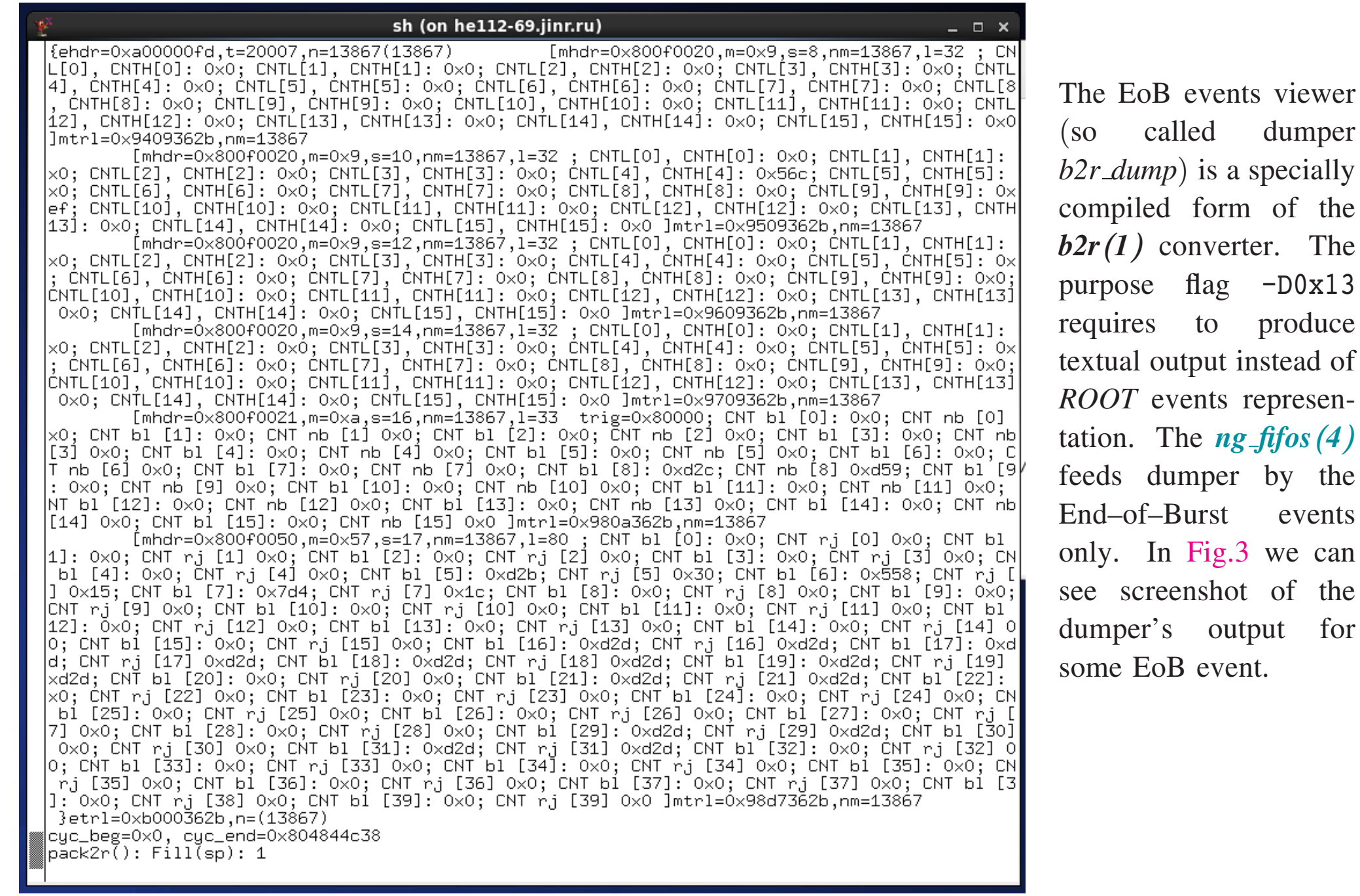

Fig.3. Textual EoB output of the *b2r* (*1*) compiled as dumper.

for

XXIV ISHEPP-2018, Sept.17-22, Dubna, Russia. p.12 XXIV ISHEPP–2018, Sept.17–22, Dubna, Russia. p.12

## **Histogramming server** *r2h*(*1*)(**abbreviation of "***ROOT***–to–histograms**(**representationconverter**)**"**)

r2h  $[-d]$   $[-c]{<}cfgfile{>}|-}}$ ]  $[-f]{<}outfile{>}|-}$   $[-s]{<}saverate{>}|-}]$ ] [-p{<pidfile>|-<template>XXXXX}] [-r{<outrate>|-} [-v]] [-a<addr>[ ...]][-A<addr>[ ...]] [{-x|-X}{<downscale>|-}] {[-I [-P]]|[<peerhost> [<peerport>]]}

The *r2h* reads the data packets with events in the *ROOT* representation produced by *b2r* (*1*), extracts their (by deserialization using  $\texttt{TBufferFile}$ ), fills some histograms configured by  $\texttt{ccfgfile}$  in the *r2h.conf* (*5*) format [12], sends requested histogram(s) to already registered client(s) by *ROOT*TMessage(s), and optionally writes all configured histograms to *ROOT* TFile <outfile> on HDD.

## **The** *r2h*(*1*)←→*histGUI*(*1*) **protocol** *r2h.conf* (*5*)

The *r2h.conf* (*5*) protocol [12] allows us to configure the *r2h*(*1*) and *histGUI* (*1*) as well as to establish the conversation between them online. This means we need not to recompile *r2h*(*1*) each time we need to calculate ye<sup>t</sup> another values and to book and fill ye<sup>t</sup> another histograms. Instead we edit the configuration file and restart *r2h*(*1*), which anyway should be restarted at each run ifwe need to save histograms into per–run <outfile> files.

The par<sup>t</sup> of configuration file used at polarization measurements we can see here. The Var objects declare involved raw data values in terms of VME hardware channel, module, and groupnumbers. Lets note 3 conditions (cpm\_x) calculated by universal cells Cvar and used for separate filling histograms for 3 polarization modes (here x means  $p$  for "+", m for "-", and 0 for "0"), and 3 histograms (Book1d) of the TOF differences (tLD4RD4\_x) of e.g. LD4 (tdc10) and RD4 (tdc26) counters. These histograms in some measurement run at March'2017 we can see in Fig.4. (The Book2d objects declare 2D histograms for QDC correlations.)

```
Var adc10 10 0 0
Var adc26 10 1 0
Var tdc10 10 0 1
Var tdc26 10 1 1Var L30 37 0 3
Var L31 38 0 3
Var L32 39 0 3Cvar cpm 0 type UChar LINPOL DAT 0 ((!L30) && (L32) && (L31))
Cvar cpm p type UChar LINPOL DAT 0 ((!L31) && (L30) && (L32))
Cvar cpm m type UChar LINPOL DAT 0 ((!L32) && (L30) && (L31))
Cvar t10_26 type_Float LINPOL_DAT_0 ((tdc10 && tdc26) \

? (tdc10 - tdc26 + 1024) : -1000)
Book1d tLD4RD4 0 TLD4RD4 0 t10 26 2048 0 2048 cpm
0
Book1d tLD4RD4 p TLD4RD4 p t10 26 2048 0 2048 cpm
p
Book1d tLD4RD4 m TLD4RD4 m t10 26 2048 0 2048 cpm
mBook2d LD4RD4_0 Ld4Rd4_0 adc10 1024 1 65536 adc26 1024 1 65536 cpm_0
Book2d LD4RD4<sub>-</sub>p Ld4Rd4<sub>-</sub>p adc10 1024 1 65536 adc26 1024 1 65536 cpm<sub>-</sub>p

Book2d LD4RD4 m Ld4Rd4 m adc10 1024 1 65536 adc26 1024 1 65536 cpm
m
```
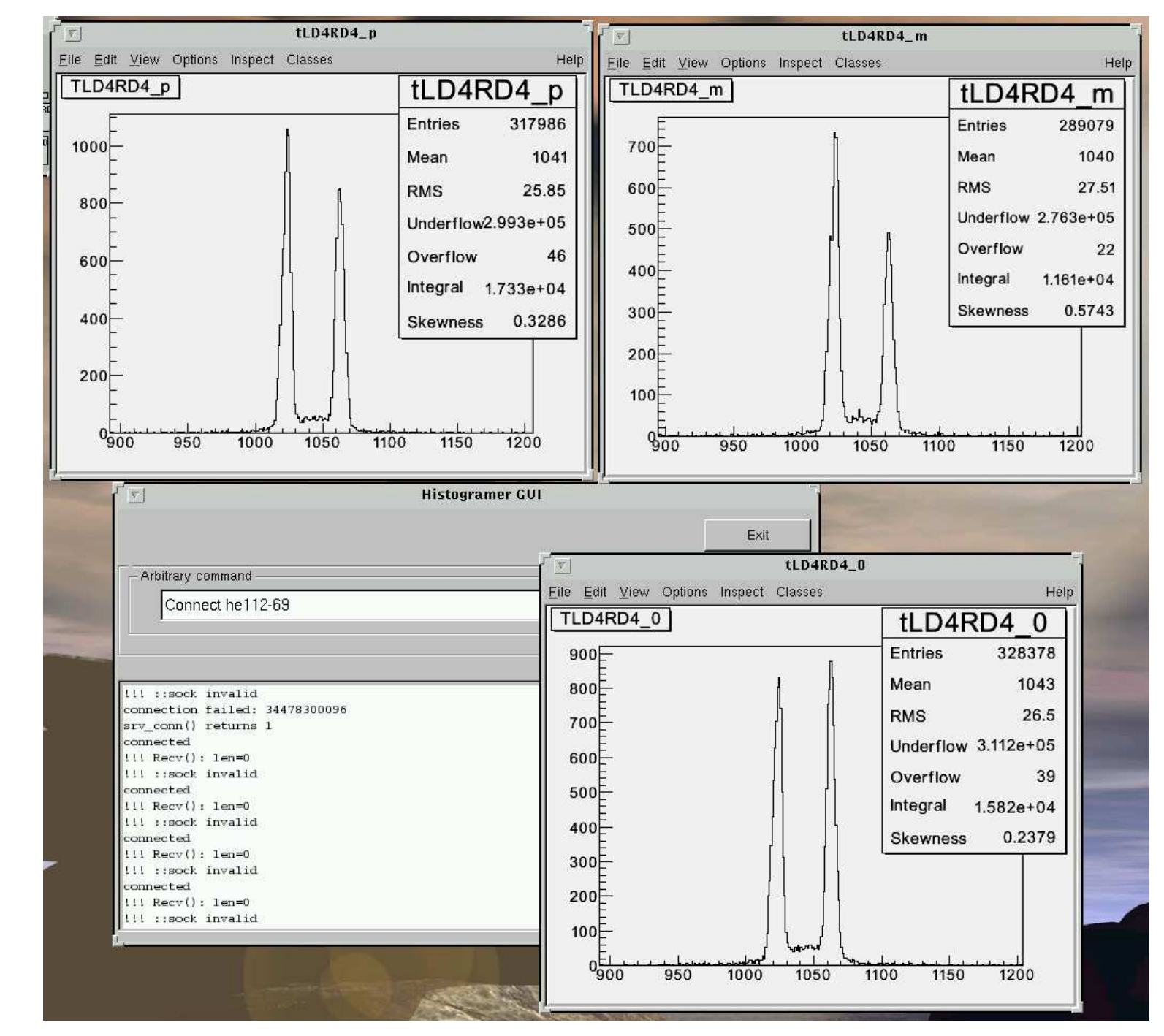

Fig.4. Screenshot of the *histGUI* (*1*) utility. We can see three histogram canvas (each produced by'GetCont' command) and the main window.

#### **Polarization calculator**

The specially compiled (with POLAR\_CALC#define'd) *r2h*(*1*) converter (so called *r2h calc*) supports additional entities Calcvp and Calctp in the configuration file format *r2h.conf* (*5*). This allows it to calculate vector and tensor polarizations instead of *ROOT* histograms filling. Currently the polarization calculator produces textual output of calculation results at each EoB event arrival. In the future these results could be output in the HTML form to be included into Web–based representation scheme described in

 [21. A. Yu. Isupov. Data acquisition systems for the high energy and Nuclotron internal target polarimeters with network access to polarization calculation results and raw data. Czech. J. Phys. Suppl., **A55**, A407–A414, (2005)]

#### and

 [22. A. Yu. Isupov. Upgrade of the DAQ systems for the LHE polarimeters to suppor<sup>t</sup> Vector– Tensor Polarimeter on the Nuclotron internal target. Czech. J. Phys. Suppl., **C56**, C385–C392, (2006)].

#### **Polarization calculations**

The LHEP–JINR polarized ions source SPI [10] can produce beam with two polarization modes (so called "+" and "-"), as well as nonpolarized beam (so called "0" polarization mode). Eacl accelerator burst has one of polarization mentioned above, from burst to burst beam polarization"), as well as nonpolarized beam (so called "0" polarization mode). Each changes, and corresponding polarization marks are distributed to polarimeters by SPI electronics.

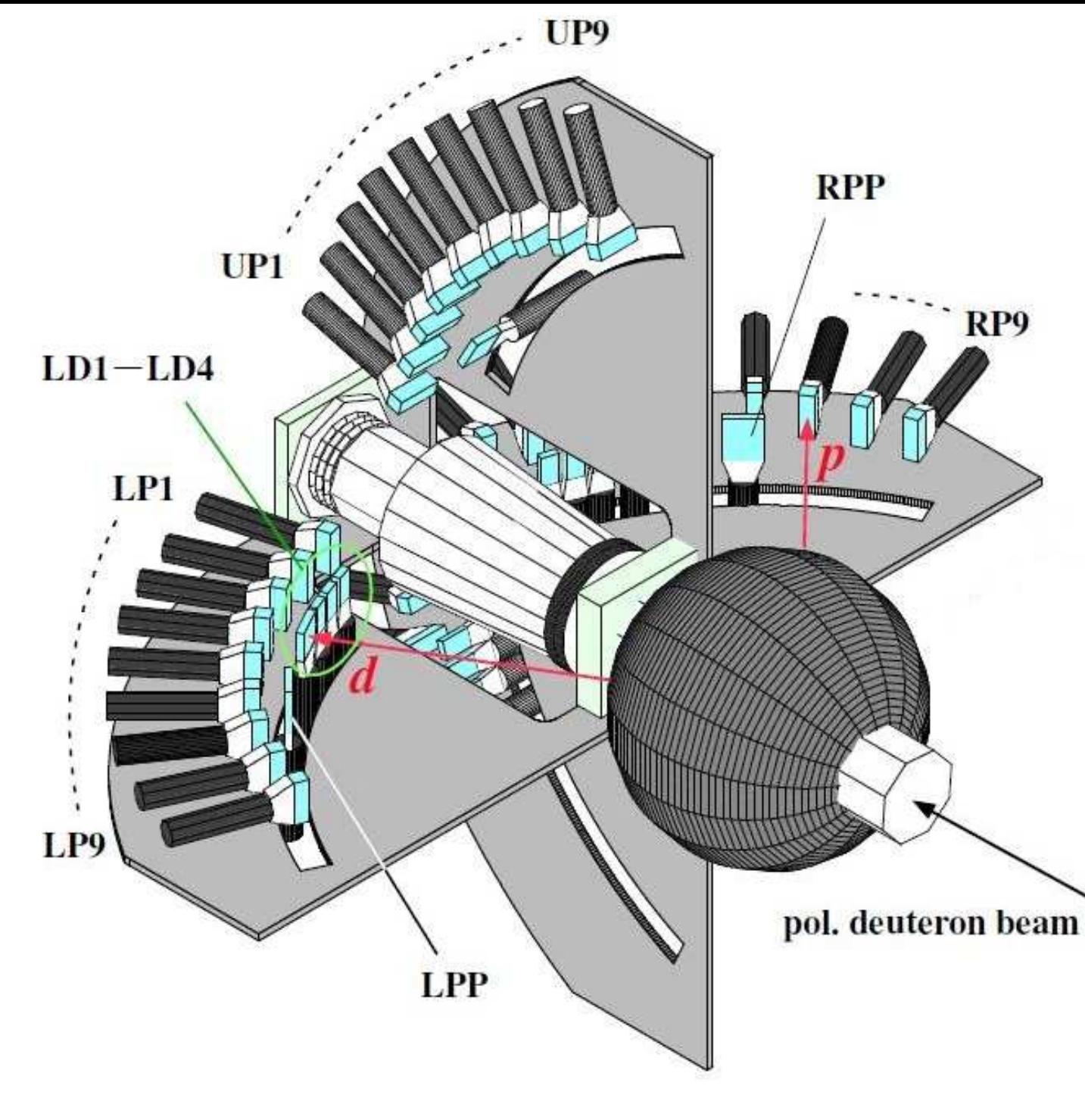

The DSS setup allows us to use coincidences of "proton" and "deuteron" scintillation countersin the complementary arms — LD-RP, RD-LP, UD-DP, DD-UP. Lets name these coincidences asLeft, Right, Up, and Down armscaler counts  $(X)$ . We have 9 (4) "proton" ("deuteron") counters in Left, Right, and Up arms, and  $4(1) - in$  Down arm (due to lack of space). So we can kinematically cover the  $18^{\circ}$ –60° an- gle range in the lab. system forwide range of the beam energies. For polarimetry we use counts of4 or 3 coincidence pairs. These pairs could be chosen for each beam energy by kinematics and statistics conditions. The LPP– RPP coincidences of the dedicated counters for quasi–elasticpp scattering at  $90^\circ$  in the c.m. are used as monitor  $(M)$  counts.

Fig.5. The polarimetry par<sup>t</sup> [6] of the DSS setup.

Using the following designations:

- L+,<sup>−</sup>,**0 ,** R+,<sup>−</sup>,**0 ,** U+,<sup>−</sup>,**0 ,** D+,<sup>−</sup>,**0** polarimeter's Left, Right, Up, and Down arm scaler counts forsome accelerator burst with "+", "−", "0" polarization mark, respectively;
- $M^{+,-,0}$  polarimeter's beam monitor scaler counts for some accelerator burst with "+", "-", "0" polarization mark, respectively;
- $A_y$ ,  $A_{yy}$ ,  $A_{xx}$  the vector and tensor analyzing powers are assumed known from the previous measurements;

we can calculate average (over burst numbers  $n^{+,-,0}$ ) values of mentioned counts (X could be L,  $P_{L} I^{T} P_{L} M^{T}$ ).  $\bm{R},\,\bm{U},\,\bm{D},\,\bm{M})$ :

$$
x^{+,-,0}:=\left\langle X^{+,-,0}_n\right\rangle=\frac{(X^{+,-,0}_1+X^{+,-,0}_2+\ldots+X^{+,-,0}_n)}{n^{+,-,0}}=\frac{X^{+,-,0}_{\text{cum}}}{n^{+,-,0}}\ .
$$

All the following calculations done in terms of such average count values  $l^{+,-,0}$ ,  $r^{+,-,0}$ ,  $u^{+,-,0}$ ,  $d^{+,-,0}, m^{+,-,0}$  as well as burst numbers  $n^{+,-,0}$ . Lets introduce also two ratii, where x means l, r,  $\boldsymbol{u}$  or  $\boldsymbol{d}$ :

$$
r_x^{+,-}:=\frac{x^{+,-}}{x^0}\ ,\\ r_m^{+,-}:=\frac{m^0}{m^{+,-}}\ .
$$

**Vector polarizations**  $P_u^{+,-}$ <sup>1+,−</sup> and their statistic errors  $\Delta P_y^{+,-}$  $y^{+, -}$  are calculated as follows:

$$
P_{y}^{+,-}=\frac{(r_{l}^{+,-}-r_{r}^{+,-})r_{m}^{+,-}}{3A_{y}}\ ,\\ \Delta P_{y}^{+,-}=\sqrt{\frac{r_{l}^{+,-}}{l^{0}}+\frac{r_{r}^{+,-}}{r^{0}}}\cdot\frac{r_{m}^{+,-}}{3A_{y}\sqrt{n^{+,-}}}
$$

.

**Tensor polarizations**  $P_{yy}^{+,-}$ ,  $P_{xx}^{+,-}$  and their statistic errors  $_{yy}^{\rho +,-},\;P_{xx}^{+,-}$  $x^{n+,-}$  and their statistic errors  $\Delta P_{yy}^{+,-}$  yy, **∆**P+,<sup>−</sup> $x^{\prime +,-}_{xx}$  are calculated as follows:

$$
P^{+,-}_{yy}=\frac{((r^{+,-}_l+r^{+,-}_r)r^{+,-}_m-2)(A_{xx}+2A_{yy})-2((r^{+,-}_u+r^{+,-}_d)r^{+,-}_m-2)(A_{yy}+2A_{xx})}{2((A_{yy})^2-(A_{xx})^2)}\,,
$$

**∆**P+,<sup>−</sup> yy= vuuuut r+,<sup>−</sup>ll**0**+r+,<sup>−</sup>rr**0**(Axx+**2**<sup>A</sup>yy) <sup>+</sup> **2**vuuuut r+,<sup>−</sup>uu**0**+r+,<sup>−</sup>dd**0**(Ayy+**2**Axx) ×r+,<sup>−</sup>m**2**((Ayy)**2**(Axx)**2**)√n+,<sup>−</sup>.P+,<sup>−</sup> xx=**2**((r+,<sup>−</sup>u+r+,<sup>−</sup>d)r+,<sup>−</sup>m−**2**)(Axx+**2**Ayy)− (( r+,<sup>−</sup>l +r+,<sup>−</sup>r)r+,<sup>−</sup>m−**2**)(Ayy+**2**Axx)**2**((Ayy)**2**(Axx)**2**),**∆**P+,<sup>−</sup> xx= vuuuut r+,<sup>−</sup>ll**0**+r+,<sup>−</sup>rr**0**(Ayy+**2**<sup>A</sup>xx) <sup>+</sup> **2**vuuuut r+,<sup>−</sup>uu**0**+r+,<sup>−</sup>dd**0**(Axx+**2**Ayy) ×r+,<sup>−</sup>m**2**((Ayy)**2**(Axx)**2**)√n+,<sup>−</sup>.

In **case of three counts**  $(v$  is  $u$  or  $d$ ) we use the following:

$$
P_{yy}^{+,-}=\frac{((r_l^{+,-}+r_r^{+,-})r_m^{+,-}-2)(A_{xx}+2A_{yy})-2(r_v^{+,-}r_m^{+,-}-1)(A_{yy}+2A_{xx})}{2((A_{yy})^2-(A_{xx})^2)}\ ,
$$

**∆**P+,<sup>−</sup> yy= vuuuut r+,<sup>−</sup>ll**0**+r+,<sup>−</sup>rr**0**(|Axx| +**<sup>2</sup>**|Ayy|) <sup>+</sup> **2**vuuut r+,<sup>−</sup>vv**0**(|Ayy| +**<sup>2</sup>**|Axx|) ×r+,<sup>−</sup>m**2**|((Ayy)**2**(Axx)**2**)|√n+,<sup>−</sup>.P+,<sup>−</sup> xx=**2**(r+,<sup>−</sup>vr+,<sup>−</sup>m**1**)(Axx+**2**Ayy)− (( r+,<sup>−</sup>l +r+,<sup>−</sup>r)r+,<sup>−</sup>m−**2**)(Ayy+**2**Axx)**2**((Ayy)**2**(Axx)**2**),

$$
\Delta P_{xx}^{+,-} = \Bigg( \sqrt{\frac{r_l^{+,-}}{l^0}} + \frac{r_r^{+,-}}{r^0} (|A_{yy}| + 2|A_{xx}|) + 2 \sqrt{\frac{r_v^{+,-}}{v^0}} (|A_{xx}| + 2|A_{yy}|) \Bigg) \\ \times \frac{r_m^{+,-}}{2 | ((A_{yy})^2 - (A_{xx})^2) | \sqrt{n^{+,-}}} \ .
$$

Above we assume that statistic errors for  $M^{+,-,0}$  are negligible small in comparison with ones for scalersX+,<sup>−</sup>,**0** .

## **Polarization calculation commands of** *r2h.conf*(*5*) **protocol**

Above formulas are implemented by Calcvp and Calctp objects of the *r2h.conf*(*5*) protocol. For example, the following four Calcvp objects compute the **vector polarizations**  $P_y^{+,-}$  and errors **∆P**<sup>+,−</sup> for 3-mode beam (two work with polarized bursts while other two – with nonpolarized ones):

```
Cvar py1m type_Double LINPOL_CYC_END py1m
Cvar dpy1m type_Double LINPOL_CYC_END dpy1mCvar py1p type_Double LINPOL_CYC_END py1p
Cvar dpy1p type_Double LINPOL_CYC_END dpy1p
Calcvp vp1m py1m LINPOL CYC END dpy1m -0.392 L1mn R1mn Mmn L10n R10n M0n Nbm cpm m
Calcvp vp1p py1p LINPOL CYC END dpy1p -0.392 L1pn R1pn Mpn L10n R10n M0n Nbp cpm p
Calcvp vp1m0 py1m LINPOL CYC END dpy1m -0.392 L1mn R1mn Mmn L10n R10n M0n Nbm cpm 0
Calcvp vp1p0 py1p LINPOL CYC END dpy1p -0.392 L1pn R1pn Mpn L10n R10n M0n Nbp cpm 0
```
(the Cvar objects above simply declare calculation cells to store  $P_y^{+,-}$  and  $\Delta P_y^{+,-}$  values.)

Calcvp and Calctp uses the <sup>3</sup> mode counts normalized by number of corresponding accelerator bursts. These counts are derived from raw data by so called universal calculation mechanism (*cell*(*3*), see [12]). So we can organize polarization calculations in <sup>a</sup> very flexible way. Instead of recompilation of the *r2h*(*1*) we simply edit its configuration file. For example, at beam energy change we replace analyzing power values and possibly the combination of scintillation counters tobe used. We can also apply 1D data cuts during counts preparation.

XXIV ISHEPP-2018, Sept. 17-22, Dubna, Russia. p.22 XXIV ISHEPP–2018, Sept.17–22, Dubna, Russia. p.22

For example, the following four Calctp objects compute the **tensor polarizations**  $P_{yy}^{+,-}$ and errors  $\Delta P_{uu}^{+,-}$ ,  $\Delta P_{xx}^{+,-}$  for 3-mode beam (two work with polarized bursts while other two  $_{yy}^{\prime +,-},\ P_{xx}^{+,-}$  $\boldsymbol{x}$  with nonpolarized ones): yy, **∆**P+,<sup>−</sup> $x^{n+,-}_{xx}$  for 3-mode beam (two work with polarized bursts while other two –

Cvar pyy1m type\_Double LINPOL\_CYC\_END pyy1m Cvar dpyy1m type\_Double LINPOL\_CYC\_END dpyy1m Cvar pyy1p type\_Double LINPOL\_CYC\_END pyy1p Cvar dpyy1p type\_Double LINPOL\_CYC\_END dpyy1p Cvar pxx1m type\_Double LINPOL\_CYC\_END pxx1m Cvar dpxx1m type\_Double LINPOL\_CYC\_END dpxx1m Cvar pxx1p type\_Double LINPOL\_CYC\_END pxx1p Cvar dpxx1p type\_Double LINPOL\_CYC\_END dpxx1pCalctp tp1m pyy1m pxx1m LINPOL\_CYC\_END dpyy1m dpxx1m 0.445 -0.471 L1mn R1mn U1mn D1mn Mmn \ L10n R10n U10n D10n M0n Nbm cpm\_m Calctp tp1p pyy1p pxx1p LINPOL\_CYC\_END dpyy1p dpxx1p 0.445 -0.471 L1pn R1pn U1pn D1pn Mpn \ L10n R10n U10n D10n M0n Nbp cpm\_p Calctp tp1m0 pyy1m pxx1m LINPOL\_CYC\_END dpyy1m dpxx1m 0.445 -0.471 L1mn R1mn U1mn D1mn Mmn \ L10n R10n U10n D10n M0n Nbm cpm\_0 Calctp tp1p0 pyy1p pxx1p LINPOL\_CYC\_END dpyy1p dpxx1p 0.445 -0.471 L1pn R1pn U1pn D1pn Mpn \ L10n R10n U10n D10n M0n Nbp cpm\_0

(the Cvar objects above simply declare calculation cells to store  $P_{yy}^{+,-}$  $_{yy}^{\rho +,-},\,\,P_{xx}^{+,-}$  xx, **∆**P+,<sup>−</sup> yy, **∆**P+,<sup>−</sup> $\boldsymbol{x} \boldsymbol{x}$ values.)

Lets note Calctp uses 4 arms counts if available (non-zero), or only 3 (one of Up and Down arms) otherwise.

The VME hardware used in <sup>53</sup>rd Nuclotron run consists of:

- 1 FVME  $[15]$  VME master,
- 1 TTCM  $[17]$  trigger module, and
- 4 TQDC16 [20] modules;
- while in  $54^{\text{th}}$   $(55^{\text{th}})$  runs —
- 1 FVME2  $[16]$  VME master,
- 1 FVME2TMWR [18] and
- 1 U40 [19] trigger modules, as well as
- $4(5)$  TQDC16 [20] modules.

## *sv*(*1*) **supervisor utility**

The *sv* supervisor utility with GUI is provided for the human operator convenience and intended to perform the high–level control over the DSS DAQ system. Supervisor's GUI is expected to beself–explanatory.

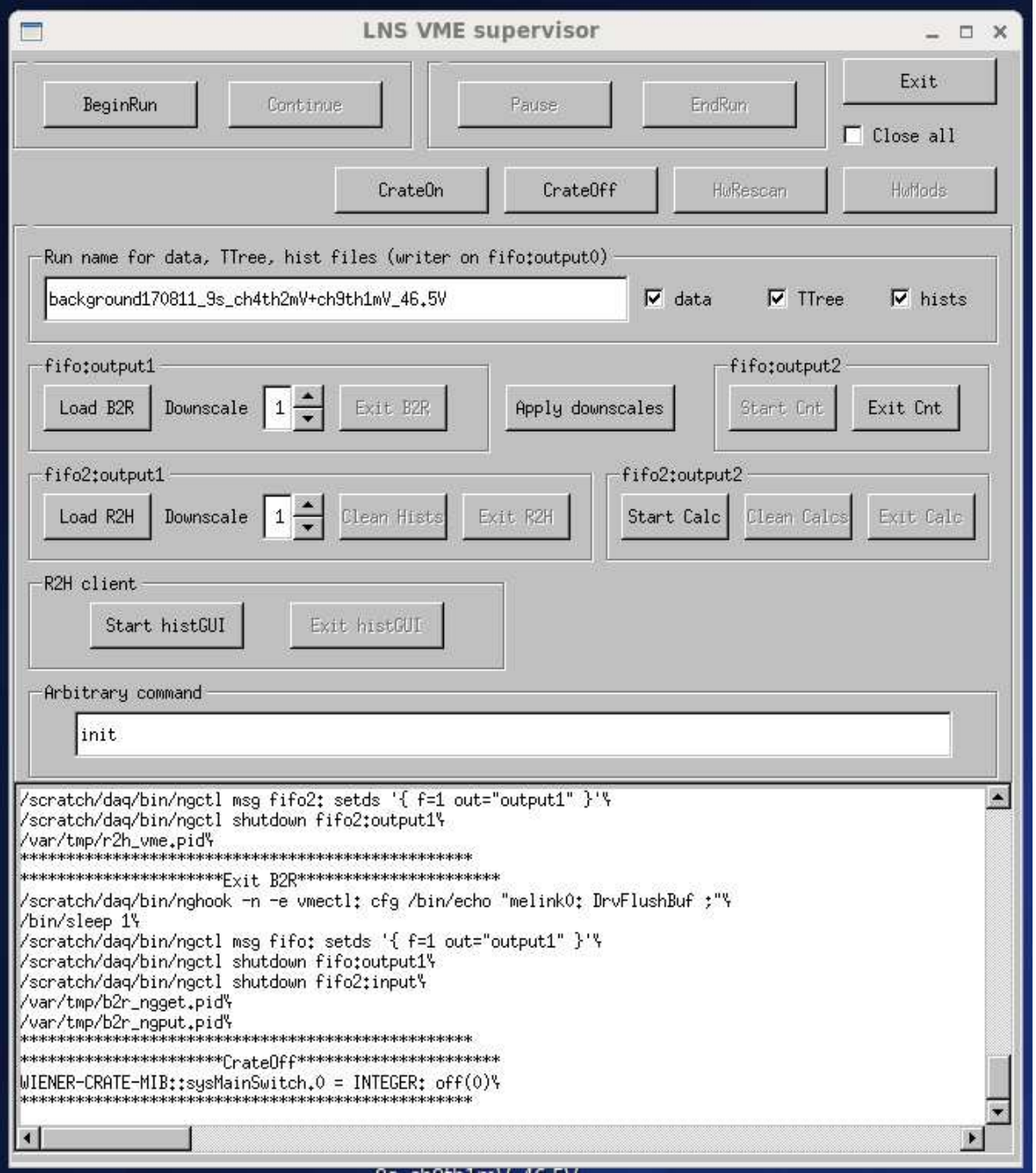

The main window allows us to perform base DAQ operations like start /stop run, change outpu<sup>t</sup> filenames, load/unload software components, etc.

The VME hardware configuration is represented for human operatorby additional windows (see Fig.7, Fig.8, Fig.9).

Fig.6. Main window of the *sv*(*1*) supervisor's GUI.

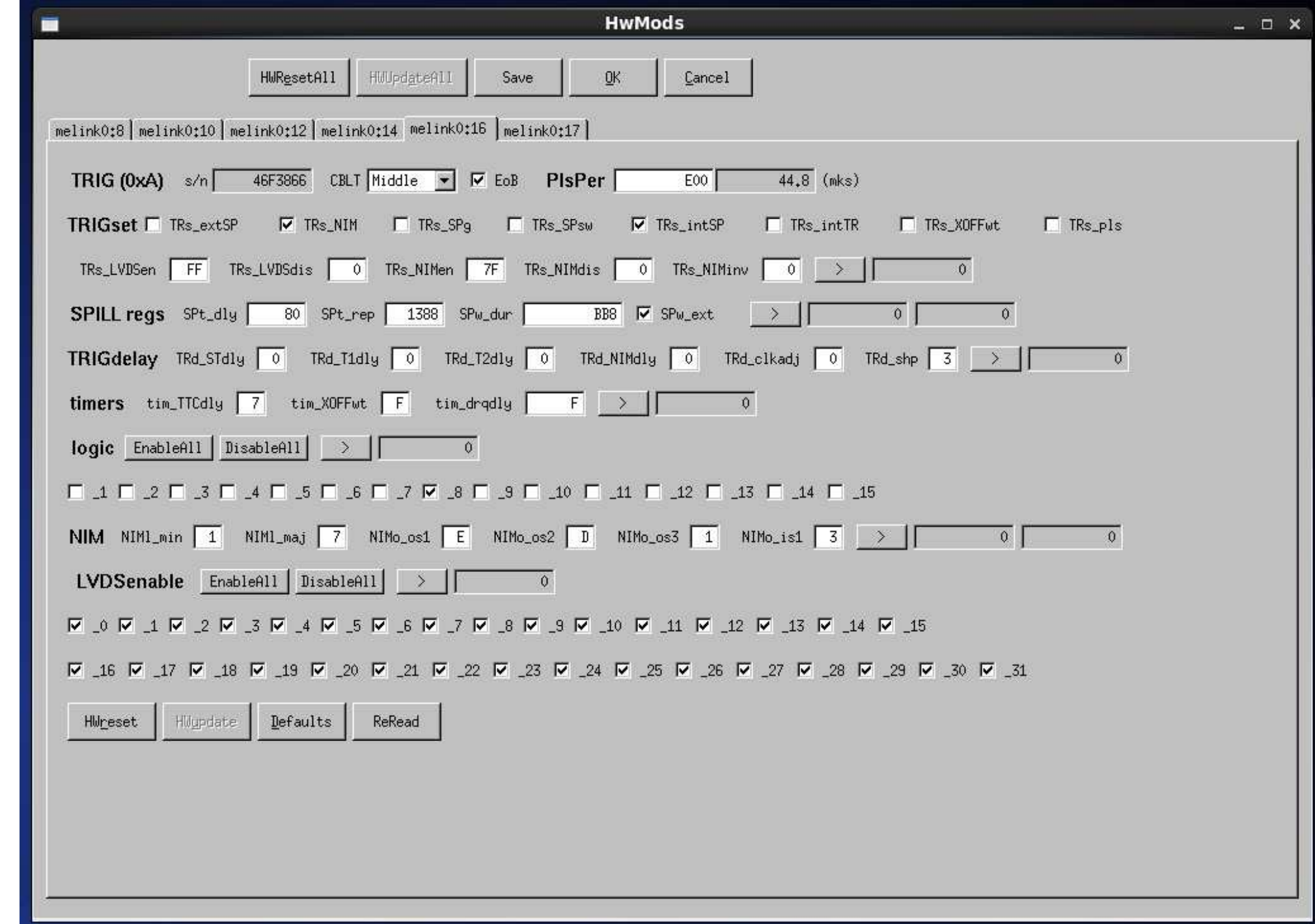

Fig.7. TTCM/FVME2TMWR trigger module configuration window of the *sv*(*1*) supervisor's GUI.

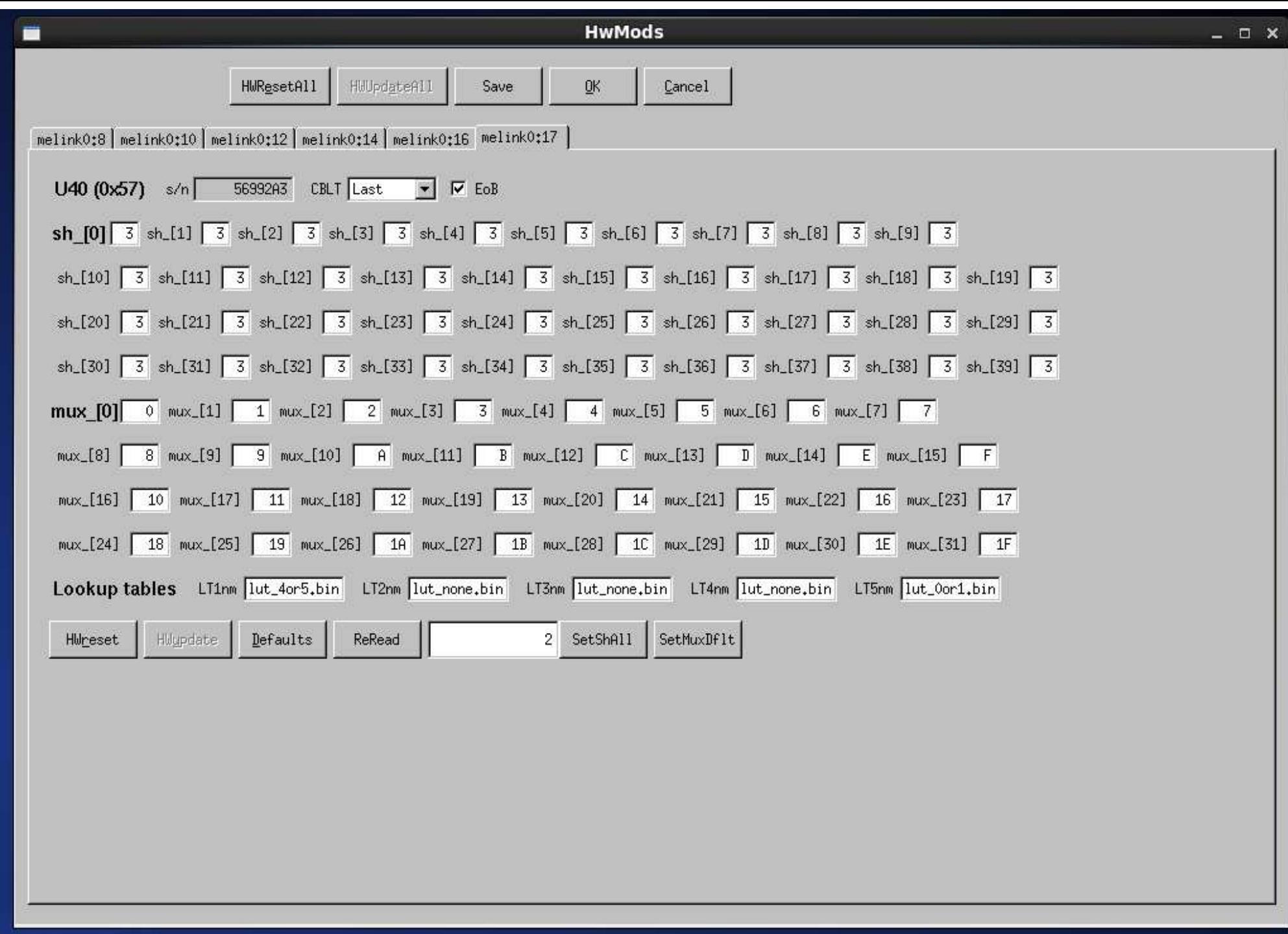

Fig.8. U40 trigger module configuration window of the *sv*(*1*) supervisor's GUI.

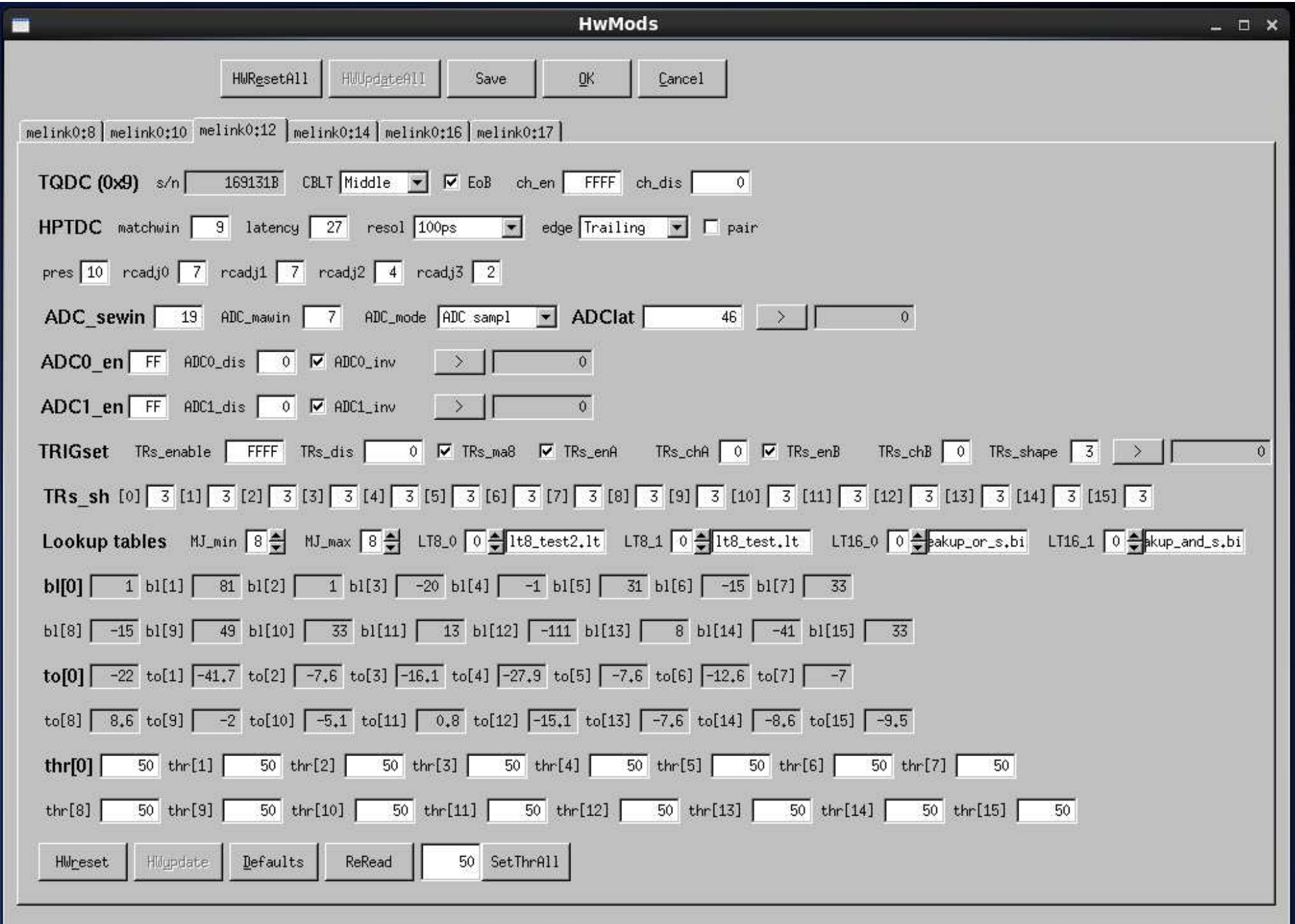

Fig.9. One of TQDC16 module configuration windows of the *sv*(*1*) supervisor's GUI.

## **Conclusions**

• The explained DSS DAQ system was successfully used during  $53<sup>rd</sup>$  (December 2016),  $54<sup>th</sup>$  (March  $2017$ ), and  $55<sup>th</sup>$  (March  $2018$ ) Nuclotron runs.

• The  $A_y$ ,  $A_{yy}$ ,  $A_{xx}$  analyzing powers of the dp elastic scattering and vector and tensor polarizations of the deuteron beam from the SPI  $[10]$  have been successfully obtained using the designed express offline software in the *ROOT* scripts form.

• For the SPI mode interesting for DSS project

 $(\boldsymbol{P_z^+}$  MeV/nucleon beam at the typical measurement run were following:  $P_z^+$  =  $-1/3$ ,  $P_z^ P_z^{-}~=~-1/3, \,\, P_{zz}^{+}$  zz $\frac{1}{z} = +1, \ P^{-}_{zz}$  $z_z\,=\,-$ **1**) the deuteron polarizations for <sup>135</sup>

 $\boldsymbol{P^+}$ so measured values are ∼ **70**% of theoretically possible.  $P_z^+ = -0.222 \pm 0.0021, \, P_z^ P_z^{-}=-0.256\pm0.016,\, P_{zz}^{+}$  $P_{zz}^+=0.640\pm0.039,\, P_{zz}^ \theta_{zz}^-=0.668\pm0.030,$ 

• As SPI methodic studies the polarizations were measured also for other SPI modes:

 $(\boldsymbol{P_z^+}$  $(P_z^+=+1,\, P_z^-=-2/3,\, P_{zz}^+=+1,\, 1)$  $P_z^+=0, \, P_z^$ z $P_z^-=+1, P_{zz}^+$ <br> $P^- -$  2/3  $P_{zz}^+=0,\, P_{zz}^$  $z_z=-$ **<sup>2</sup>**), $(P_z^+=+1, P_z^-=+1, P_{zz}^+=-1, P_{zz}^-=$ z $P_z^+ = +1, P_z^-$ <br>  $P_+ - 11$  $P_z^{-}=-2/3,\, P_{zz}^{+}$ zz $\frac{1}{z} = +1, \ P_{zz}^{-}$ <br>- 1  $\bm{P}^{-}$   $y^-_{zz}=\mathbf{0}),$  $(P_z^+=-1,\, P_z^-=+1,\, P_{zz}^+=+2/3)$ z $P_z^+ = +1, P_z^-$ <br>  $P_+ -$  **1**  $P_$ z $P_z^-=+1, P_{zz}^+$ <br>  $P_{-}^-=+1, P_{zz}^+$  $P_{zz}^+=-1,\, P_{zz}^$ zz $\bar{z} = +1),$ <br> $\bar{z} = -1$  $P_z^+=-1, \, P_z^$ z $P_z^-$  = +1,  $P_{zz}^+$ <br>Ev. 20reement 6 zz $\frac{1}{z} = +2/3, P_{zz}^-$ <br>of theoretic and  $\mathbf{y}_{zz}^-=\mathbf{0})$ 

with coticfoctory ocroomant of theoratic and with satisfactory agreemen<sup>t</sup> of theoretic and experimental values.

• In the future the polarizations could be determined online by the polarization calculator utility using the already known analyzing powers and data cuts in terms of 1D–ranges on the time and amplitude 1D– and 2D–histograms. The polarization calculation results could be integrated intoWeb–based representation scheme described in [21] and [22]. So the DSS DAQ system is suitable for online polarimetry.

• The first measurements of the 500 MeV proton beam polarization were performed during  $54<sup>th</sup>$  run also [8].

#### **Acknowledgements**

The author has the pleasure to thank V.P.Ladygin for initiation of the polarization calculations development for DSS setup, S.G.Reznikov — for fruitful discussions about VME hardware was used, and whole DSS collaboration — for permanen<sup>t</sup> suppor<sup>t</sup> and assistance. The author is grateful to V.V.Fimushkin, A.S.Belov, A.V.Butenko, and whole SPI and Nuclotron teams for cooperation during runs. The presen<sup>t</sup> work could not be done without background provided by LHEP NOAFIteam.

### **References**

- [1] V. P. Ladygin, Yu. V. Gurchin, S. M. Piyadin, A. A. Terekhin, A. Yu. Isupov, et al. Few-bodyStudies at Nuclotron-JINR. Few Body Syst., **<sup>55</sup>**, 709–712, (2014).
- [2] P. K. Kurilkin, V. P. Ladygin, T. Uesaka, et al. The 270 MeV deuteron beam polarimeter at theNuclotron Internal Target Station. Nucl.Instr.and Meth.in Phys.Res., **<sup>A</sup>**(642), 45–51, (2011).
- $|3|$  Yu. V. Gurchin et al. Detection equipment for investigating dp elastic scattering at internal target of Nuclotron in the framework of DSS project. Phys.Part.Nucl.Lett., **<sup>8</sup>**, 950–958, (2011).
- [4] S. M. Piyadin et al. ∆E-E detector for proton registration in nonmesonic deuteron breakup at the Nuclotron internal target. Phys.Part.Nucl.Lett., **<sup>8</sup>**, 107–113, (2011).
- [5] A. Yu. Isupov, V. A. Krasnov, V. P. Ladygin, S. M. Piyadin, and S. G. Reznikov. The Nuclotron Internal Target Control and Data Acquisition System. Nucl. Instr. and Meth. in Phys. Res., **<sup>A</sup>**(698), 127–134, (2013).
- [6] P. K. Kurilkin et al. Measurements of the vector and tensor analyzing powers for  $dp$ -elastic scattering at <sup>880</sup> MeV. Phys.Lett.B, **<sup>B</sup>**(715), 61–65, (2012).
- [7] V. P. Ladygin et al. First results on the energy scan of the vector  $A_y$  and tensor  $A_{yy}$  and  $A_{xx}$  analyzing powers in deuteron–proton elastic scattering at Nuclotron. Journal of Physics: Conference Series, **<sup>938</sup>**(012007), 1–6, (2017).
- [8] V. P. Ladygin, Yu. V. Gurchin, A. Yu. Isupov, et al. First results on the measurements of theproton beam polarization at the internal target at Nuclotron. Journal of Physics: ConferenceSeries, **<sup>938</sup>**(012008), 1–4, (2017).
- [9] M. Janek, V. P. Ladygin, Yu. V. Gurchin, A. Yu. Isupov, et al. Dp breakup reaction investigation using polarized and unpolarized deuteron beam. Journal of Physics: Conference Series, **<sup>938</sup>**(012005), 1–6, (2017).
- [10] V. V. Fimushkin et al. Development of polarized ion source for the JINR accelerator complex. Journal of Physics: Conference Series, **<sup>678</sup>**(1), 012058–012062, (2016).
- [11] A. Yu. Isupov. The *ngdp* framework for data acquisition systems. arXiv:1004.4474 [physics.insdet], (2010).
- [12] A. Yu. Isupov. CAMAC subsystem and user context utilities in *ngdp* framework. arXiv:1004.4482 [physics.ins-det], (2010).
- [13] R. Brun and F. Rademakers. ROOT An Object Oriented Data Analysis Framework. In *Proc. of the AIHENP'96 Workshop*, volume **<sup>A</sup>**(389) of Nucl.Instr.and Meth.in Phys.Res. (1997), pages 81–86, Lausanne, Switzerland, (1996). See also http://root.cern.ch/.
- [14] K. I. Gritsaj and A. Yu. Isupov. <sup>A</sup> Trial of Distributed Portable Data Acquisition and Processing System Implementation: the *<sup>q</sup>dpb* – Data Processing with Branchpoints. JINR Communications, **E10–2001–116**, 1–19, (2001).
- [15] http://afi.jinr.ru/FVME .
- [16] http://afi.jinr.ru/FVME2 .
- [17] http://afi.jinr.ru/TTCM .
- [18] http://afi.jinr.ru/action/show/FVME2TM .
- [19] http://afi.jinr.ru/action/show/U40VE .
- $[20]$  http://afi.jinr.ru/TQDC-16.
- [21] A. Yu. Isupov. Data acquisition systems for the high energy and Nuclotron internal target polarimeters with network access to polarization calculation results and raw data. Czech. J. Phys. Suppl., **A55**, A407–A414, (2005).
- [22] A. Yu. Isupov. Upgrade of the DAQ systems for the LHE polarimeters to suppor<sup>t</sup> Vector– Tensor Polarimeter on the Nuclotron internal target. Czech. J. Phys. Suppl., **C56**, C385–C392,  $(2006).$

### backup slides

Figure 1: Figure 2: Figure 3: Figure 4: Figure 5: Figure 6: Figure 7: Figure 8: Figure 9: